## How to Donate to Moving Day

- 1. Go to [www.movingdaywalk.org](http://www.movingdaywalk.org/)
- 2. At the top of the page, you can click **Donate.**

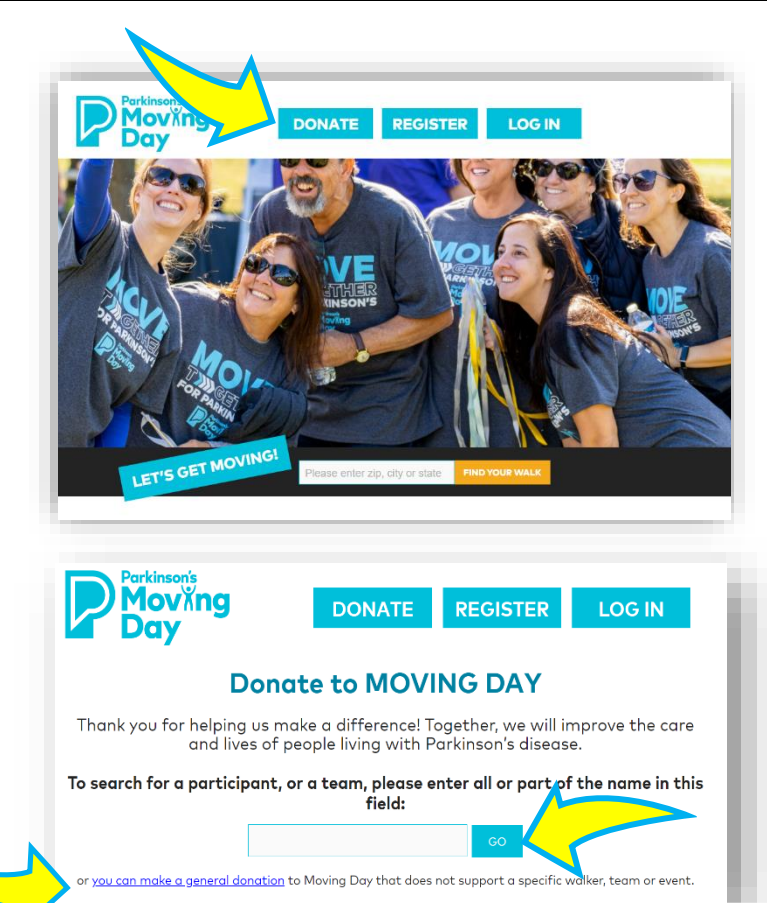

a. Use the search box to find a

participant or team (& then see **step 6.**).

b. Or, if you want to donate to the Moving Day program in general, not to a specific walk or person, click on the **you can make a general donation** link.

3. Or, in the 'Find Your Walk' search tool, located next to the 'Let's Get Moving!' graphic on www.movingdaywalk.org, **enter a zip code, city, or state** to find a Moving Day event.

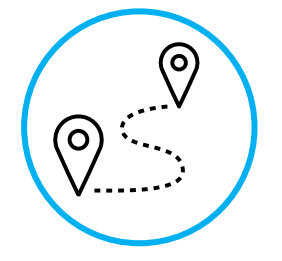

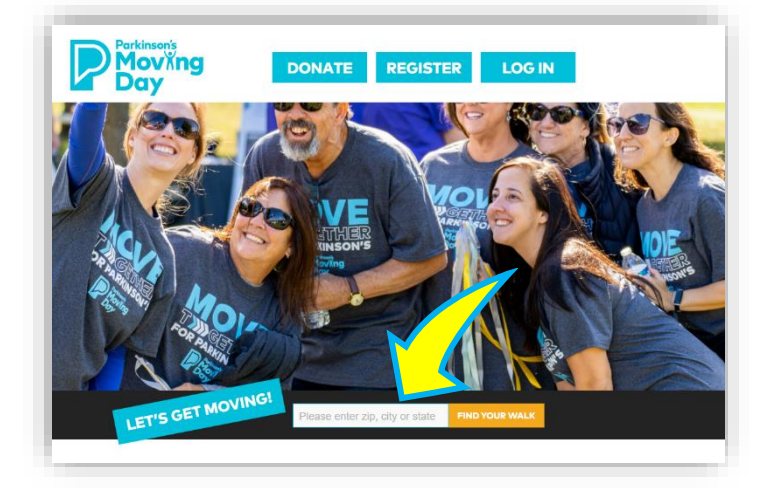

4. From search results, choose an event by clicking on the name of the event (e.g., **Moving Day Rochester, NY**)

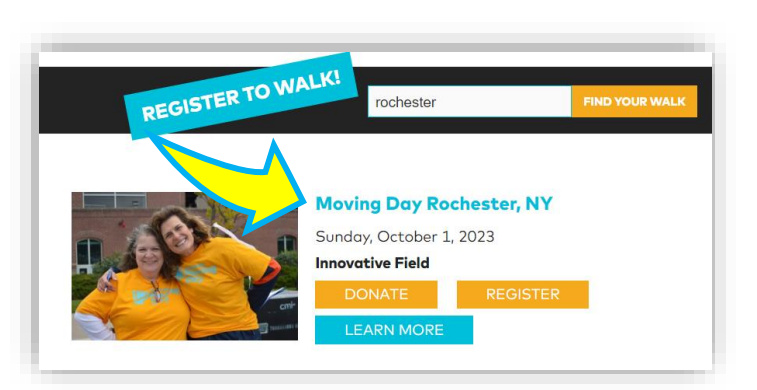

5. Click **Donate**.

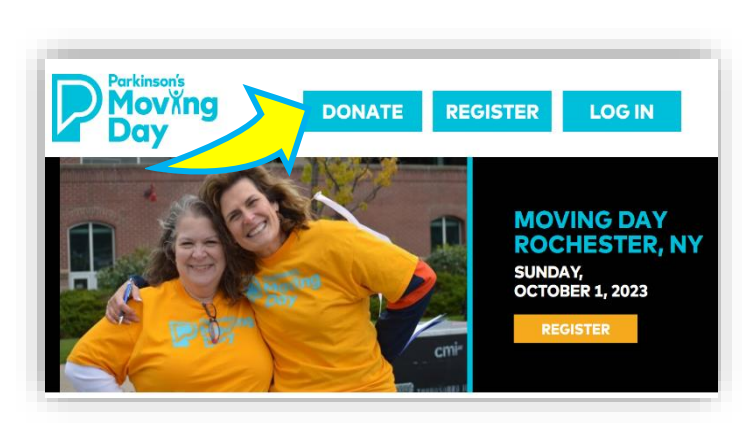

- 6. Search by Participant, Team, or give to this particular Moving Day Event.
	- a. Search for a Participant

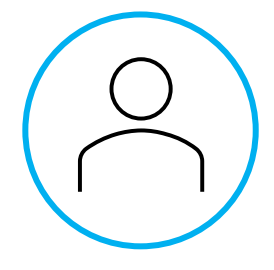

Support a friend or family member and help them reach their Moving Day fundraising goal! You can join their team or make a donation directly to an individual walker.

## To perform a search, enter your criteria below.

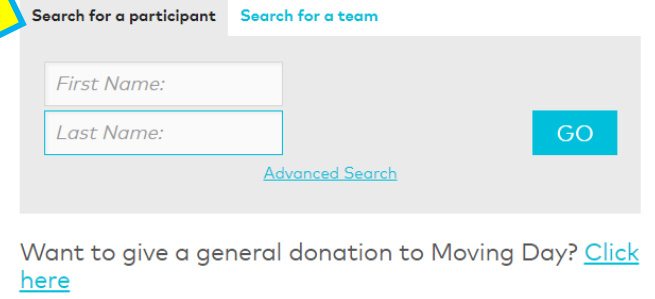

i. From the list of results, click **Donate Now.**

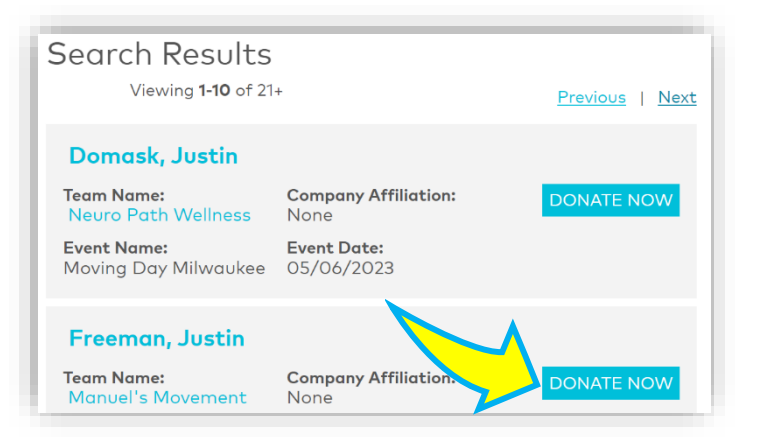

b. Search for a Team.

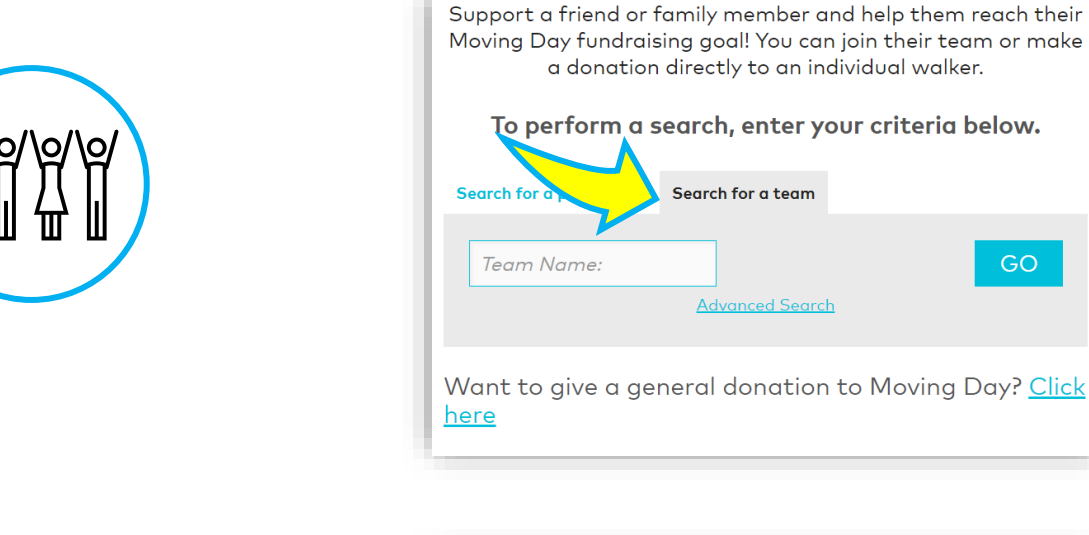

i. Click on a **team name**.

Viewing 1-5 of 5

**Team Lewie Team Captain:**  $\circledcirc$  Kendall, Linda

**Search Results** 

**Company Affiliation:** None

Previous | Next

**Team Captain:** McVey, Justin

**JM Team** 

**Company Affiliation:** None

Team Griff/Hornell Area Parkinson's Support Group **Company Affiliation:** 

None

**Team Captain:** Scott, Lisa

ii. Click **Donate** next to a participant's name.

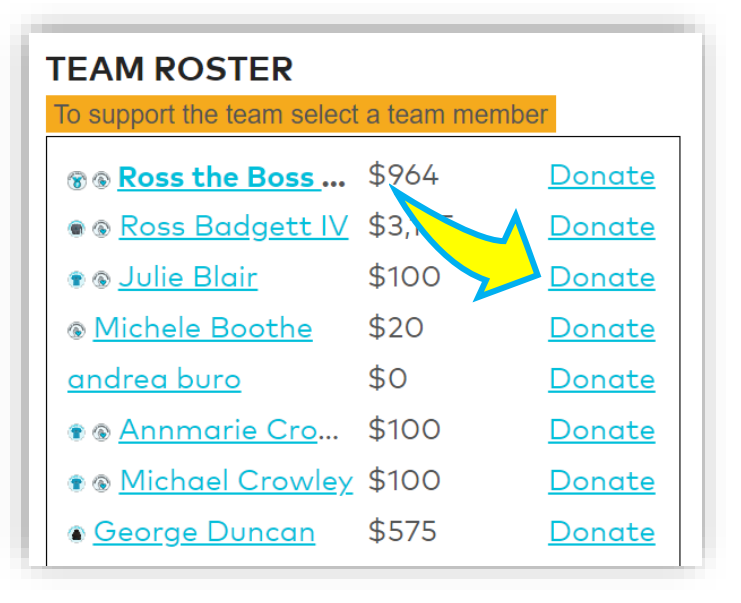

c. Make a Moving Day event donation.

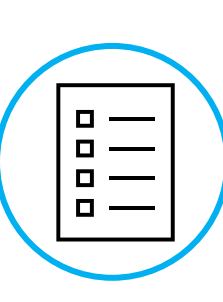

i. Donate to *this* particular event (e.g., Moving Day Rochester) via the **Click here** link that follows the 'Want to give a general donation to Moving Day?' text. This will allow you to donate to this event, rather than a particular participant.

Support a friend or family member and help them reach their Moving Day fundraising goal! You can join their team or make a donation directly to an individual walker.

## To perform a search, enter your criteria below.

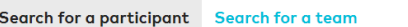

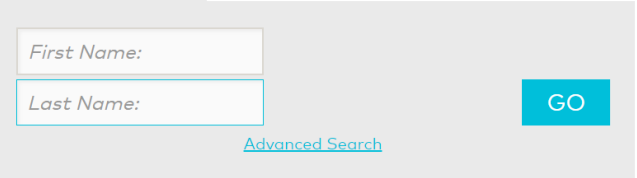

Want to give a general donation to Moving Day? Click here

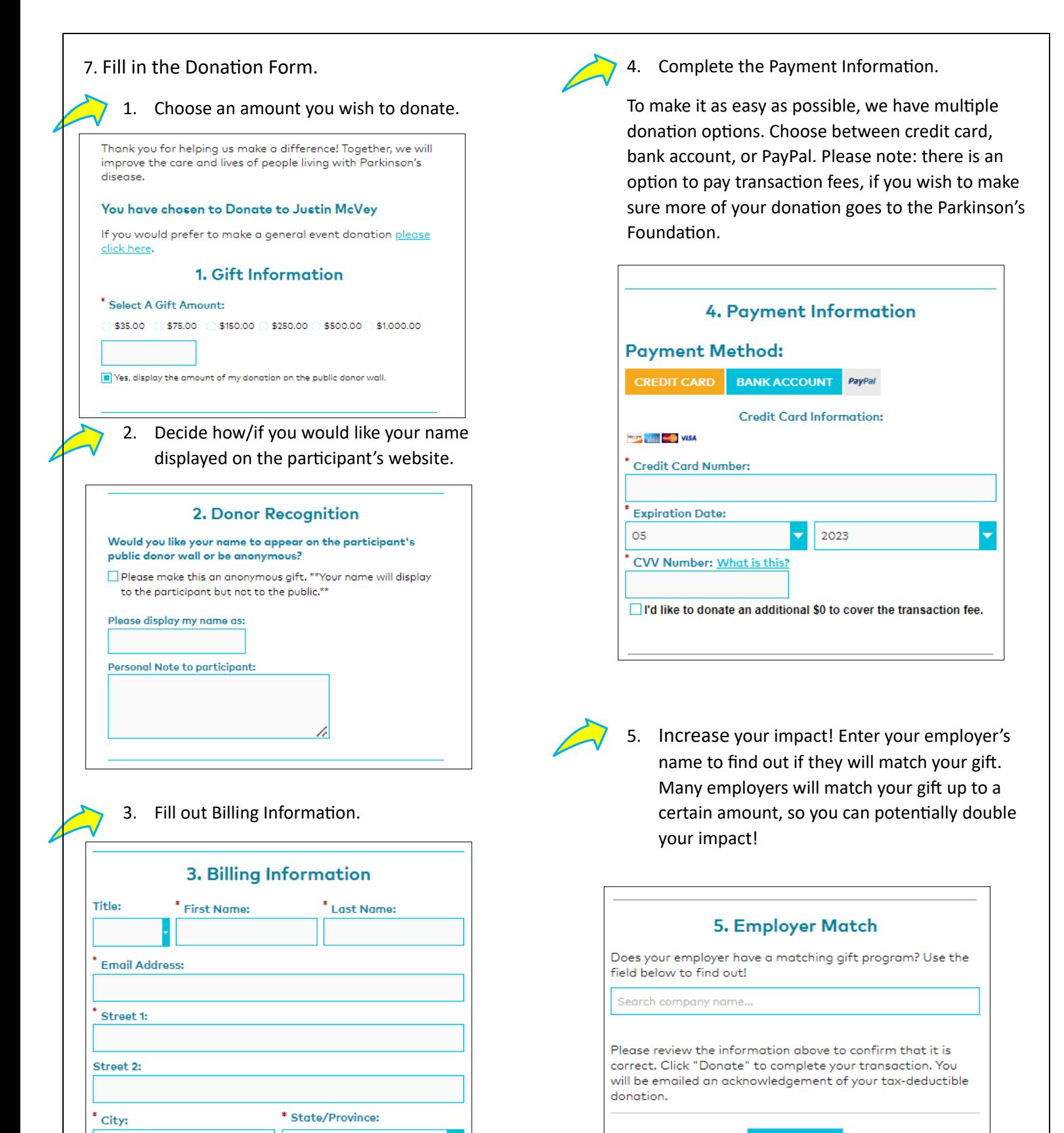

Country:

Yes, I would like to receive communications from the

**United States** 

ZIP/Postal Code:

Parkinson's Foundation.

**DONATE** 

Once you have completed this donation form, click **Donate.** Once processed, you will be taken to a confirmation page and be sent a tax receipt via email.